### **Rentario s.r.o. (elenet.cz)** 22.07.24 16:32:03

obchod@elenet.cz (+420) 722 525 016

# SYNOLOGY VIRTUAL MACHINE MANAGER PRO 7N-1Y

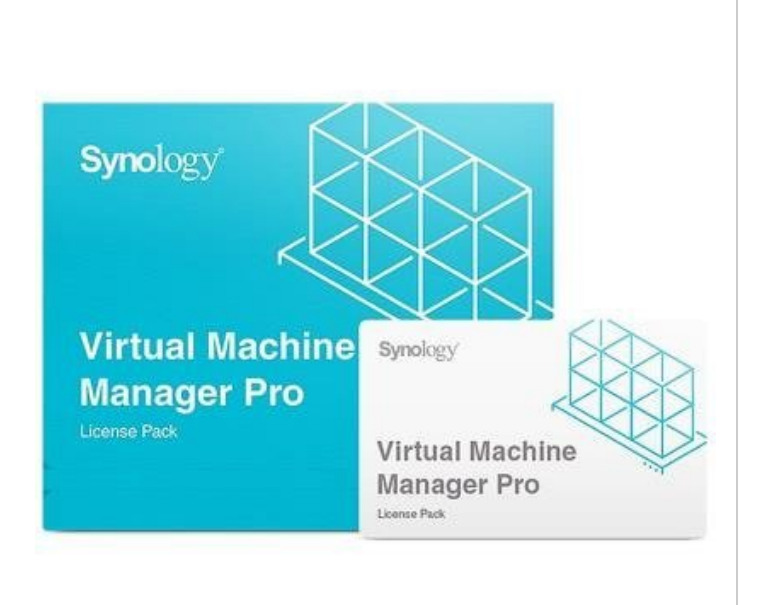

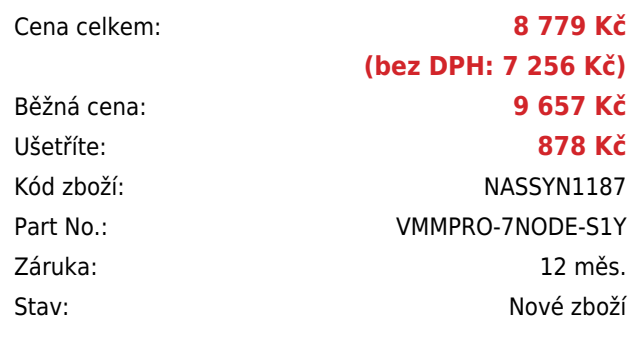

# **Popis**

### **Synology Virtual Machine Manager Pro 7N-1Y**

Licence Synology Virtual Machine Manager Pro umožňuje plné využití infrastruktury clusteru VMM. Umožňuje migraci a flexibilní škálovatelnost pro vyrovnávání zátěže a přidělení zdrojů. Aplikace VMM je licencována na základě velikosti clusteru a nabízí různé možnosti pro uspokojení různých potřeb.

### **Licenční plán**

Licence pro aplikaci Virtual Machine Manager Pro se dodává v balíčku 7-Node a platí jeden rok. Cluster VMM se může skládat maximálně ze sedmi zařízení Synology NAS. Aktivované licence nelze vrátit.

- 1. Před zakoupením licencí se přesvědčte, že vaše zařízení Synology NAS podporuje aplikaci VMM.
- 2. Každou licenci lze najednou použít pouze pro jeden cluster Synology VMM.
- 3. Zakoupené licence je možné migrovat.
- 4. Licenční období nelze prodloužit aktivací více licencí naráz.

### **Detaily plánu**

- 5. Podporuje operační systémy Windows, Linux, Virtual DSM
- 6. Správa clusteru
- 7. Nastavení QoS
- 8. Fyzický počet vláken procesoru CPU ×4
- 9. Až 4096 virtuálních přepínačů
- 10. Až 255 snímků na virtuální počítač
- 11. 16 sdílených odkazů virtuálního počítače na hostitele
- 12. Plán vzdálené replikace
- 13. Migrace vzdáleného úložiště
- 14. Spuštění virtuálního počítače na vzdáleném hostiteli
- 15. Vysoká dostupnost
- 16. Migrace za chodu

### **Aktivace a mapování**

V aplikaci Virtual Machine Manager přejděte do nabídky Licence > Virtual Machine Manager a klikněte na možnost Přidat. Při přidání licence musí být zařízení Synology NAS připojeno k internetu.

**Doporučené velikosti [Seznam všech doporučených velikostí](https://www.synology.com/cs-cz/products/VMMPro_License_Pack)**

**Platné modely [Kompletní seznam vhodných modelů](https://www.synology.com/cs-cz/dsm/packages/Virtualization)**

#### **ZÁKLADNÍ SPECIFIKACE**

**Typ licence:** 7-Node **Časové omezení licence:** 1 rok **Operační systém:** Windows, Linux, Virtual DSM